# SUMMARY OF SMALLTALK MESSAGE FORMS AND INTENTIONS

# 'Alan C. Kay Xerox Palo Alto Research Center August 1974

Of the three parts from which SMALLTALK communications are built--a message form, its intent, and the actual method used to carry out the intent-only the first two are shown in this note. The methods have been completely suppressed irregardless of how simple they might have been to say.

SMALLTALK is based on a simple yet comprehensive model of the universe: there are only objects which contain local memory (or state); the objects communicate by sending and receiving messages (which are also ~bJects)i -- the objects arc defitled by a class *description* which' is a collection of properties common to each member of the class and is' specified by giving recognizers and replies to only those messages to which an object in the class is willing to respond.

# **MINOR DETAILS**

a. To foad your disk pack: If the switch on the left and the light on the right don't say "load", then push the switch to "load" and wait for the light.  $(A)$ previous user will leave a note on the Keyboard if this is not OK.) Pull the door gpen and remove the disk if there. Slide your disk in, close the door and push switch to "run", In about 20 seconds, the "run" light should come on and your pack is loaded.

b. To start SMALLTALKING; Look for a little switch on the Keyboard... either behind near the cable or on the right underside. Push it. The screen should go blank and then ask for your name. Type it and push "doit"  $\langle$  (line feed>; a prompt  $(\Pi)$  will be displayed and you are ready to go,

c. The font editor allows us to have considerable flexibility in choosing iconic representations for symbols. Unfortunately, the plastic tops of the keys do not change so readily. Here are the current correspondences between SMALLTALK symbols and keys.

<sup>7</sup>Only those messages which are relevant to the August class for nonprogrammers have been included; see SYSDEFS for the complete story,

 $\mathcal{C}$ ∢ঁ  $\%$ ,  $\mathfrak{g}$  :,  $\mathfrak{g}$  , 11 • ! <linefeed>,  $\Rightarrow$  ?,  $\mathbf{n}$  $\overline{?}$ o \$ ; ..

**MODEL OF A SMALLTALK CLASS DESCRIPTION** 

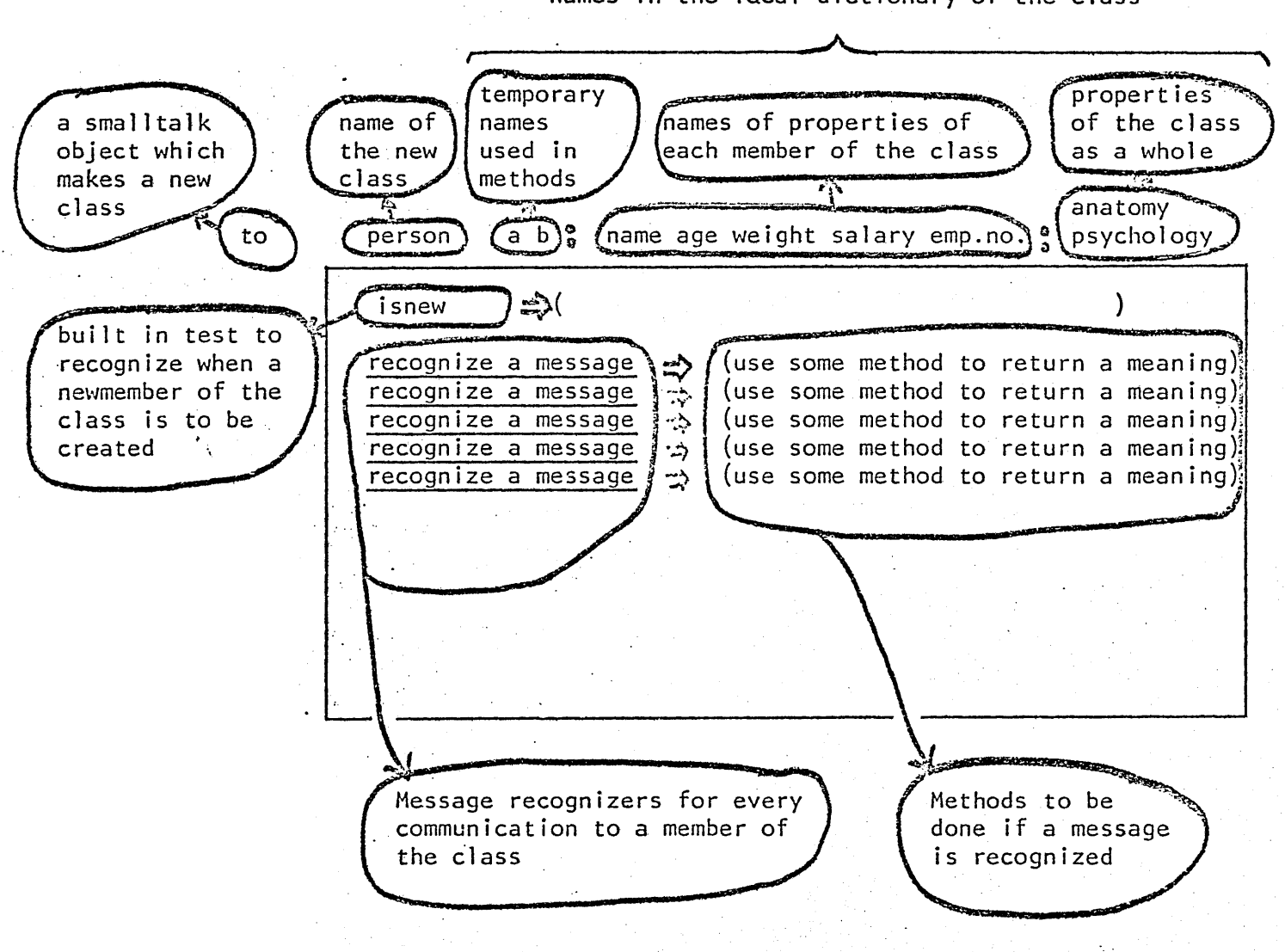

names in the local dictionary of the class

 $\sim$   $\sim$  $\hat{\mathcal{A}}$ 

 $\label{eq:1} \frac{1}{\sqrt{2\pi}}\int_{\mathbb{R}^3}\frac{1}{\sqrt{2\pi}}\left(\frac{1}{\sqrt{2\pi}}\right)^2\frac{dx}{dx}$ 

 $\sim$ 

 $\mathcal{E}_{\mathcal{A}^{\text{out}}}$ 

In the description which follows, '000', ' ', '...', are not currently part of SMALLTALK but are used to stand for arbitrary SMALLTALK objects such as '3',  $\{x^1, \{-1\} \}$   $\{a \ b \ c\}$ , and so forth. 

 $\sim 10^7$ 

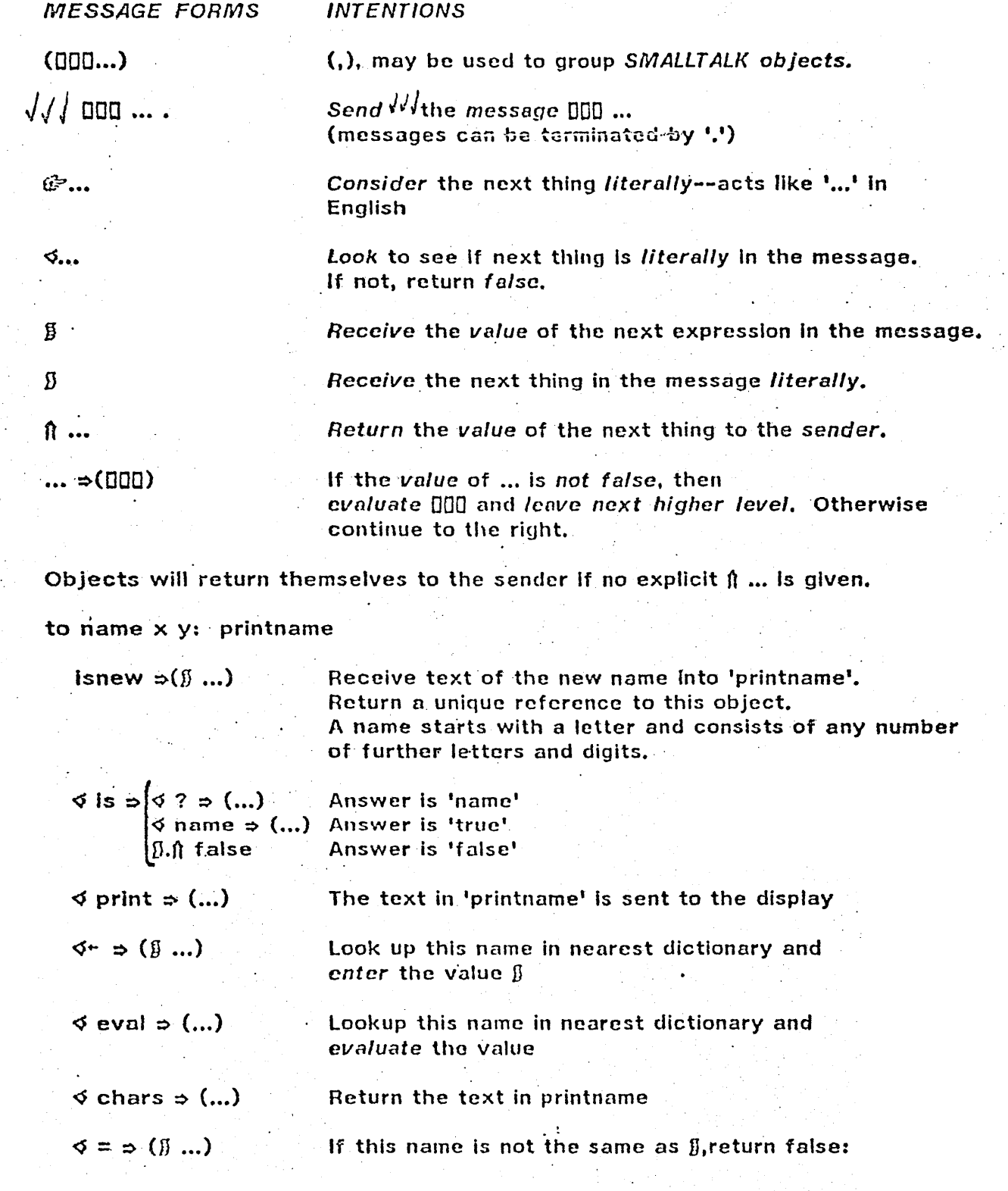

 $\sim 10^{-1}$  eV

 $\bar{\mathcal{A}}$ 

 $\mathcal{L}^{(1)}$ 

 $\sim$  $\frac{1}{2}$  ,  $\frac{1}{2}$ 

 $\frac{1}{2}$  ,  $\frac{1}{2}$ 

 $\ddot{\phantom{a}}$ 

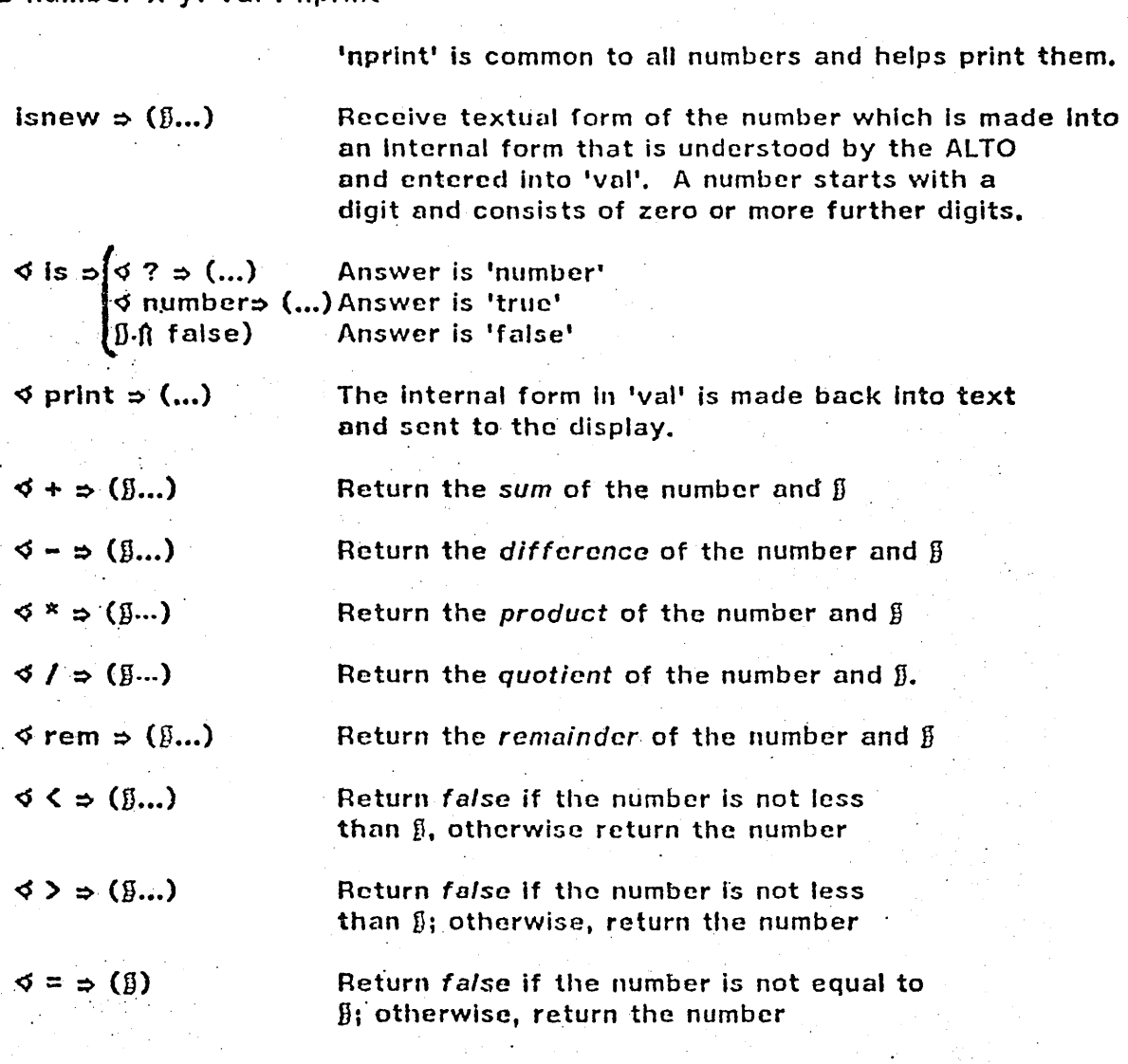

Number has quite a few more messages (see SYSDEFS).

 $\frac{1}{2}$  ,  $\frac{1}{2}$ 

 $\sim$  :

to turtle z: x y dir pcn ink

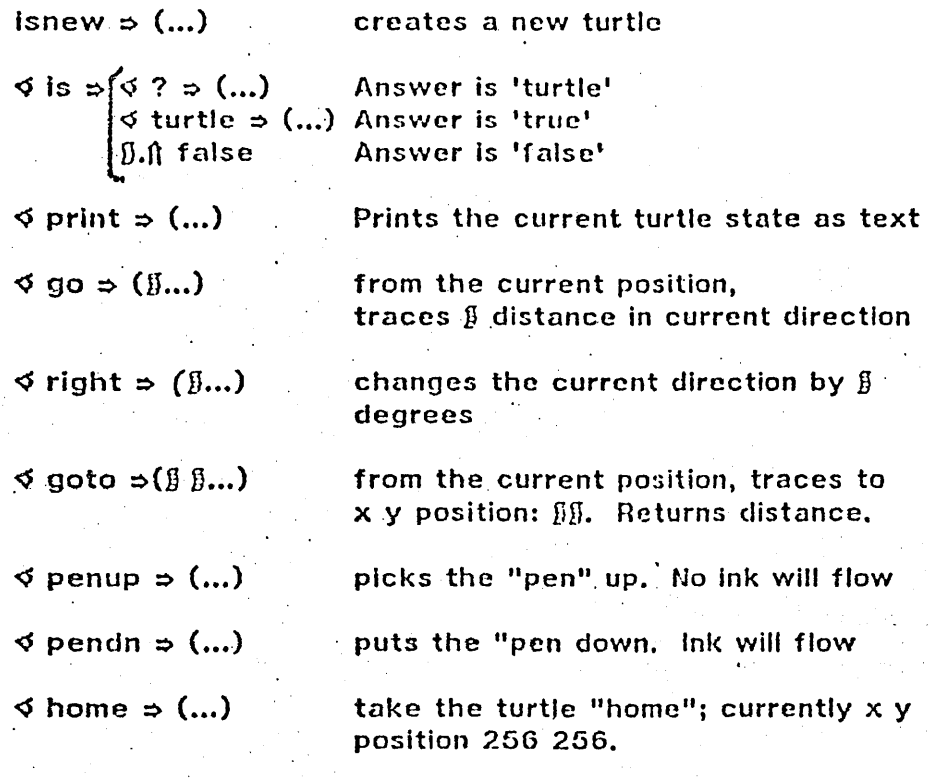

 $\leq$  ink  $\Rightarrow$  ( $\leq$  white  $\Rightarrow$  (...)On the CSL graphics color  $\blacklozenge$  black  $\Rightarrow$ (...) display, ink can be any of  $\mathcal{L}$ 256 colors.  $\sim 10^7$  $\sim$ 

 $\leq$  up  $\Rightarrow$  (...) sets direction to 0.

.<br>The first that the spa the pro had an one are the the first that the start first the property of the company of

Currently there is already a turtle instance at the conversational level which does not require a name, so "go 100," etc., will work directly. "Erase" will erase the turtle area only.

 $\sim 10^{-1}$ 

# to repent

 $\mathfrak{g}_{\bullet\bullet\bullet}$  Evaluates  $\mathfrak g$  over and over.

#### to done

 $\label{eq:2.1} \mathcal{F}_{\mathcal{A}}(x) = \mathcal{F}_{\mathcal{A}}(x).$ 

 $\leq$  with  $\Rightarrow$  ( $\S...$ ) Terminates the nearest "repeat" returning value  $\S$ Terminates the nearest "repeal" returning nothing  $\cdots$ 

 $\sim 10^{-4}$ 

 $\mathcal{L}_{\text{max}}$  , where  $\mathcal{L}_{\text{max}}$ 

#### to agaln

Starts the nearest "repeat" again.  $\begin{array}{ccc} & & & \\ \bullet & \bullet & \bullet & \bullet \end{array}$ 

to do N  $\mathfrak{g}$   $\mathfrak{g}$ ... Repeats  $\mathfrak g$  over and over  $\mathfrak g$  number of times. 'N' contains current loop count. 'done' and 'again' work. to for variable start stop step exp  $\mathcal{C}$  variable  $\leftarrow$   $\beta$ . receive a name to vary  $\mathcal{C}$  start + ( $\triangleleft$ +  $\Rightarrow$ ({})1) get start number (1 if not mentioned)  $\mathcal{C}$  stop + ( $\lozenge$  to  $\Rightarrow$  ( $\beta$ )start) get stop number (same as start if not mentioned)  $\mathcal{C}$  step  $\leftarrow$  ( $\triangleleft$  by  $\Rightarrow$  ( $\{$ )1) get step number (1 if not mentioned)  $\triangleleft$  do. 'do' is optional  $\mathbb{G}$  exp +  $\mathbb{J}$ ... get expression to be iterated and iterate it. 'done' and 'again' work. to vector Creates a new vector, § in length  $l$ snew  $\Rightarrow$  ( $\beta$ ...)  $\triangleleft$  is  $\Rightarrow$   $\triangleleft$  ?  $\Rightarrow$  (...) Answer is 'vector'  $\triangle$  vector  $\Rightarrow$  (...) Answer is 'true' Answer is 'false'  $\varphi$  print  $\Rightarrow$  (...) Prints out current contexts of the vector  $\triangleleft$  length  $\Rightarrow$  (...) Answer is the number of elements in this vector  $\triangleleft$  eval  $\Rightarrow$  (...) Answer is the SMALLTALK evaluation of the contents of this vector.  $\triangleleft$  [  $\Rightarrow$ de lower bound-ß.  $\triangleleft$  to  $\Rightarrow$   $\circledcirc$  upper bound- $\emptyset$ .  $\phi$  all  $\Rightarrow$  (f...) ৰ্ক⊷ ⇒ ∢⊺ ⇒  $\mathbb{C}$  vector2+  $\mathbb{J}$ , of  $\mathbb{C}$ -lbnd2+ $\mathbb{J}$ , to  $\mathbb{C}$ -ubnd2+ $\mathbb{J}$ , of  $\triangleleft$  find  $\triangleleft$  $\mathcal{F}$  first  $\Rightarrow$   $\mathcal{F}$  non  $\Rightarrow$  (fi...) √last ⇒ (√ non ⇒ (∬...)

to string the contract of the string

 $\ddot{\phantom{a}}$ 

 $\mathcal{A}^{\mathcal{A}}$ 

# . UTILITIES

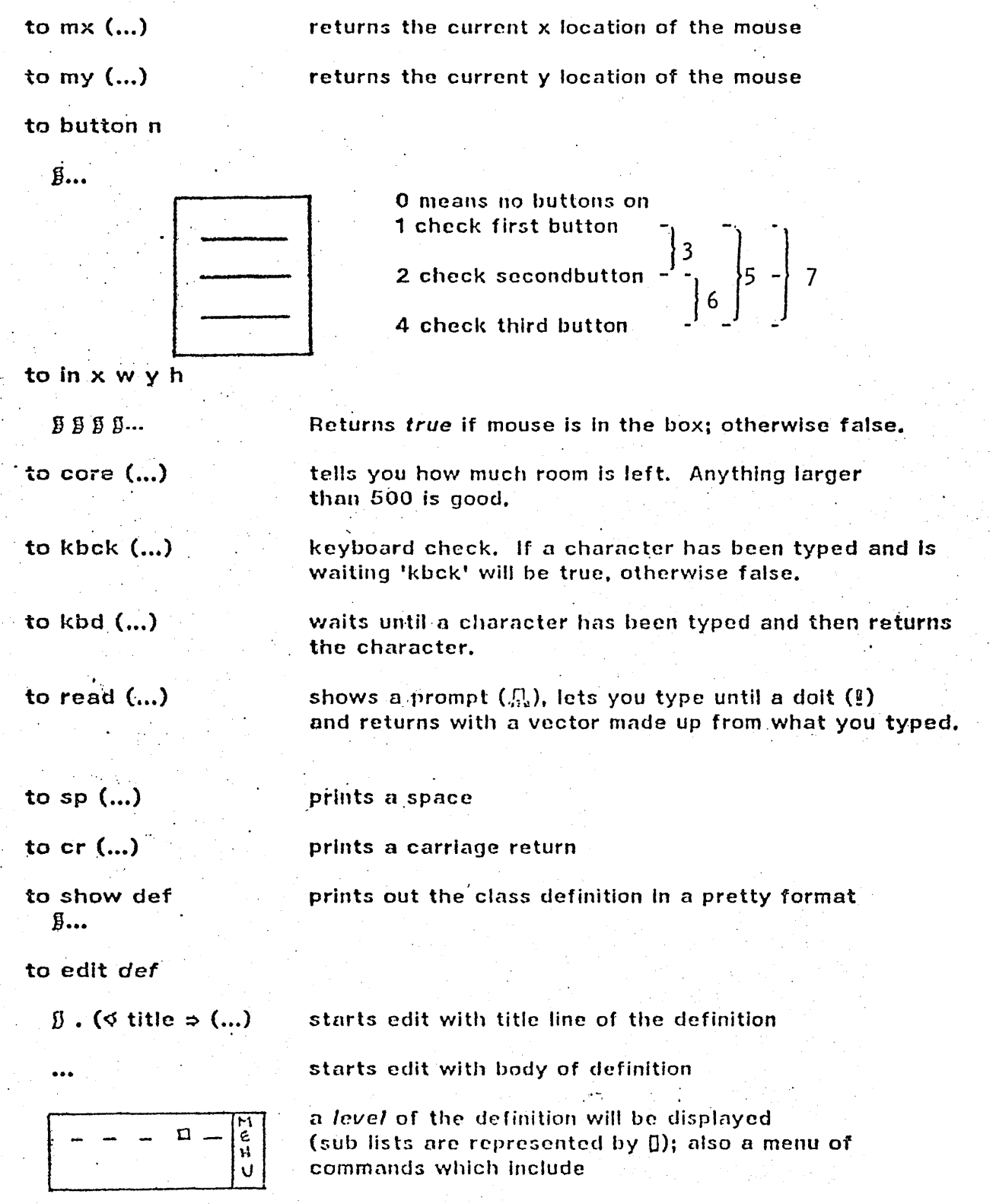

 $\mathcal{A}^{\mathcal{A}}$ 

 $\lambda$ 

 $\cdot$ 

 $\overline{a}$ 

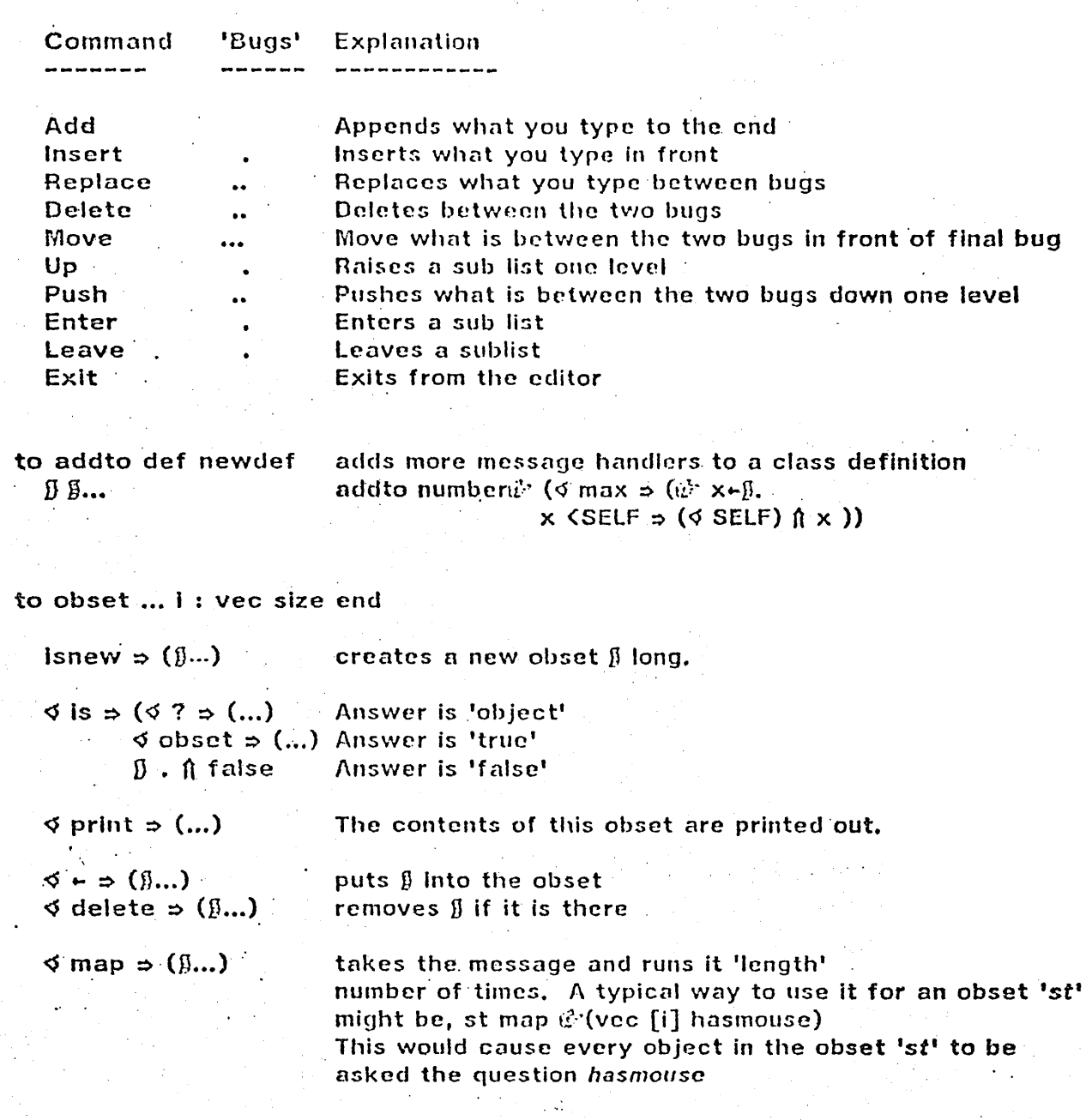

An obset which exists in the system when you start up, is 'defs' which, every time you use to, is sent the name of the new class definition.

 $\label{eq:2.1} \frac{1}{2}\left(\frac{1}{2}\left(\frac{1}{2}\right)^2\right)^2\left(\frac{1}{2}\left(\frac{1}{2}\right)^2\right)^2\left(\frac{1}{2}\left(\frac{1}{2}\right)^2\right)^2\left(\frac{1}{2}\left(\frac{1}{2}\right)^2\right)^2.$ 

 $\sim$   $-$ 

 $\ddot{\phantom{a}}$ 

na Par

 $\sim 10^{-1}$ 

 $\mu$  and  $\mu$ 

# THE MIGHTY DISPFRAME

This class definition has been done and redone (by Diana Merry) many times in an attempt to build a very generally useful set of objects which will box text in rectangles, justify at word boundaries, find pointed at characters and words, and so on. Not every feature is presented here. Diana and SYSDEFS can tell you the rest.

There are two boxes: a 'window' and a 'frame'. The text (which is held in 'buf') will be automatically boxed within the frame boundaries. What you see on the screen is governed by the window boundaries: if they are equal to or larger than the frame you will see everything; otherwise, only that part of the frame which is in the window will be seen.

**'reply'** will contain useful things which Diana has discovered such as:

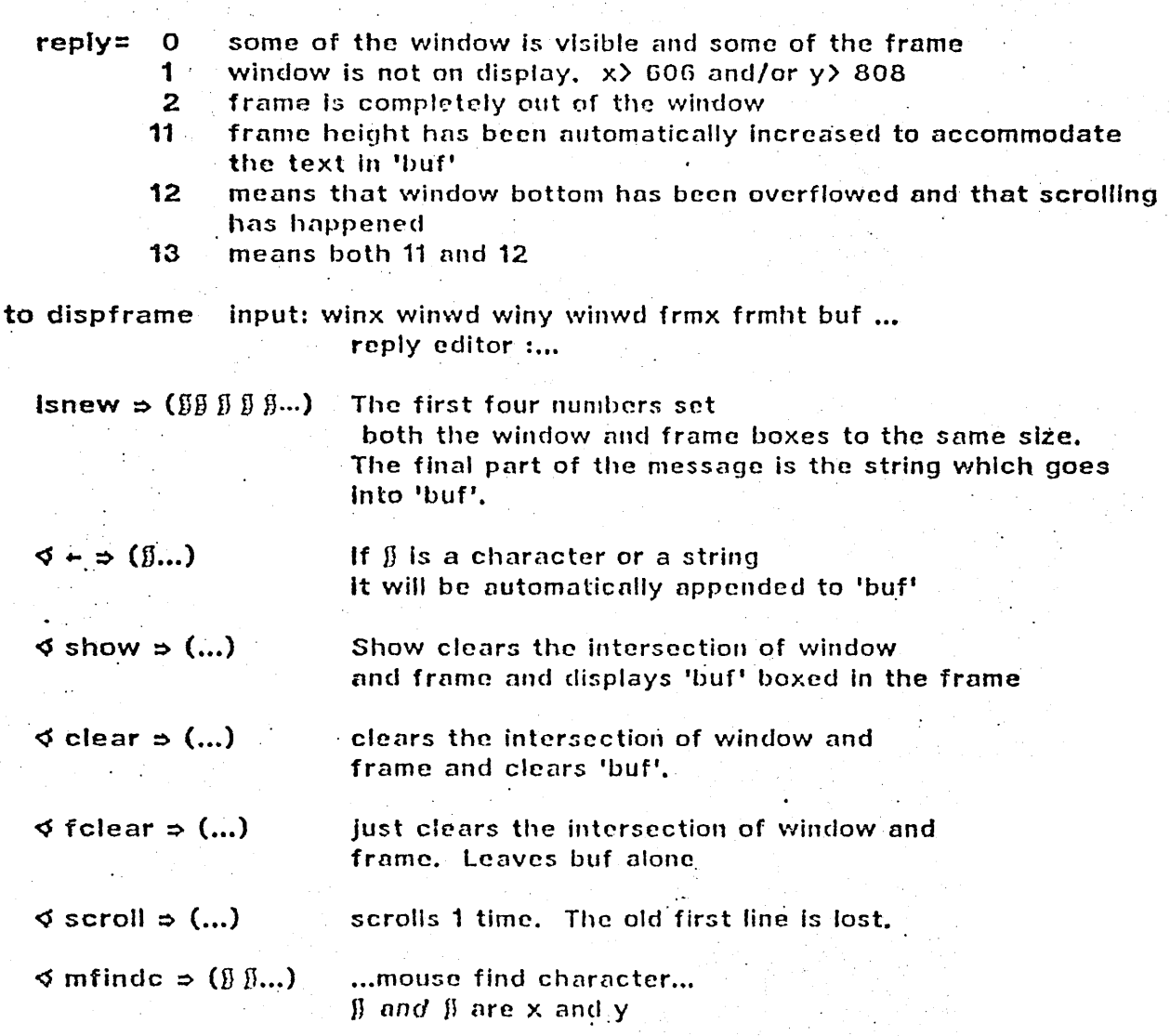

locations (usually gotten from the mouse). If these coincide with a visible character in this frame the index of that character in 'buf' will be returned.  $-1$  means you are in the frame but after all the characters, -2 means you are not in the frame at all.

 $\triangleleft$  mfindt  $\Rightarrow$  ( $\beta$   $\beta$ ...) ... mouse find token... Works just like 'mfindc' except  $\mathbb{R}^2$ words are looked for,  $\cdot$  .

 $\triangleleft$  frame  $\Rightarrow$  (...)  $\triangle$  knows  $\Rightarrow$  (ev) draws a box around the frame. calls SMALLTALK from inside the frame.

# FILES AND FILING

Another area which is handled *very* comprehensively by this system. Class 'file' will hardly be presented here. Instead the four or five things which will cover most needs are shown. Steve Weyer and SYSDEFS can tell you more.

to filout

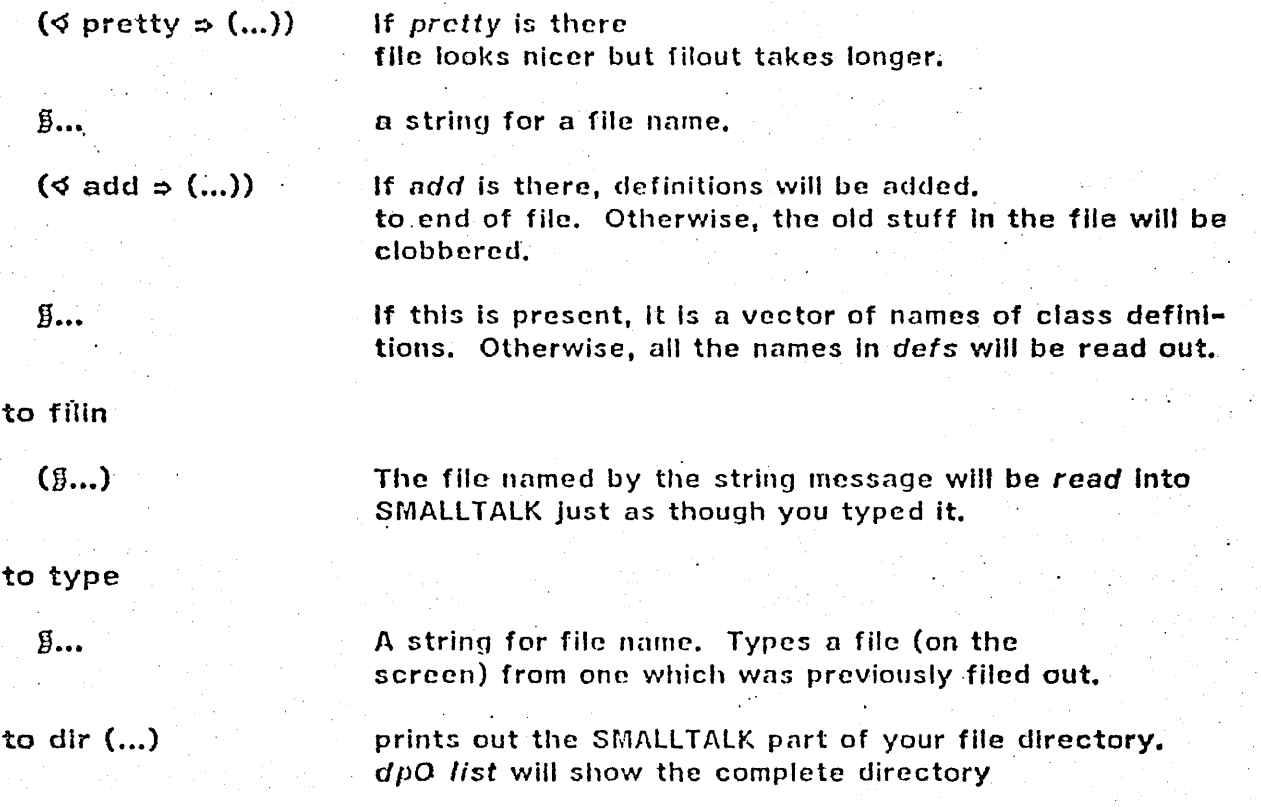